# **МИНИСТЕРСТВО ОБРАЗОВАНИЯ И НАУКИ РФ**

## **Федеральное государственное бюджетное образовательное учреждение высшего образования**

# «ТОМСКИЙ ГОСУДАРСТВЕННЫЙ УНИВЕРСИТЕТ СИСТЕМ

УПРАВЛЕНИЯ И РАДИОЭЛЕКТРОНИКИ»

(ТУСУР)

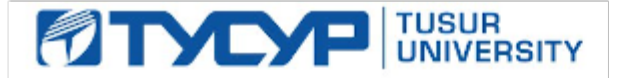

# УТВЕРЖДАЮ

Проректор по учебной работе

Документ подписан электронной подписью Сертификат: 1сбсfa0a-52a6-4f49-aef0-5584d3fd4820<br>Владелец: Троян Павел Ефимович Действителен: с 19.01.2016 по 16.09.2019

# РАБОЧАЯ ПРОГРАММА УЧЕБНОЙ ДИСЦИПЛИНЫ

# **Объектно-ориентированный анализ и программирование**

Уровень образования: **высшее образование - бакалавриат** Направление подготовки (специальность): **09.03.04 Программная инженерия** Направленность (профиль): **Программная инженерия** Форма обучения: **заочная** Факультет: **ЗиВФ, Заочный и вечерний факультет** Кафедра: **АОИ, Кафедра автоматизации обработки информации** Курс: **3** Семестр: **5, 6** Учебный план набора 2012 года

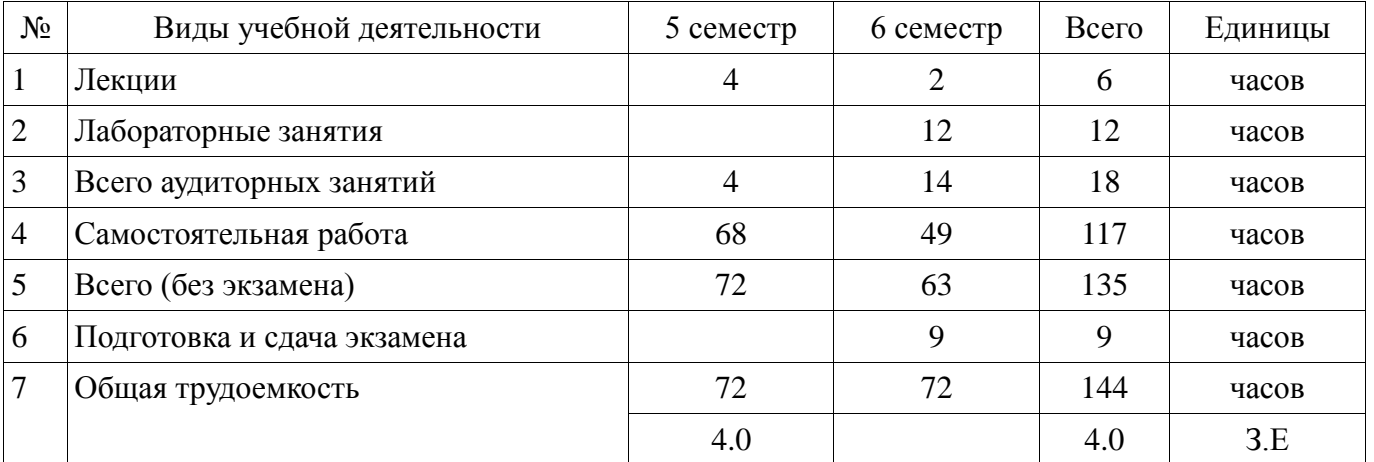

# Распределение рабочего времени

Контрольные работы: 6 семестр - 1 Экзамен: 6 семестр

Томск 2017

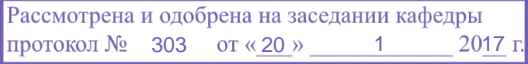

# ЛИСТ СОГЛАСОВАНИЙ

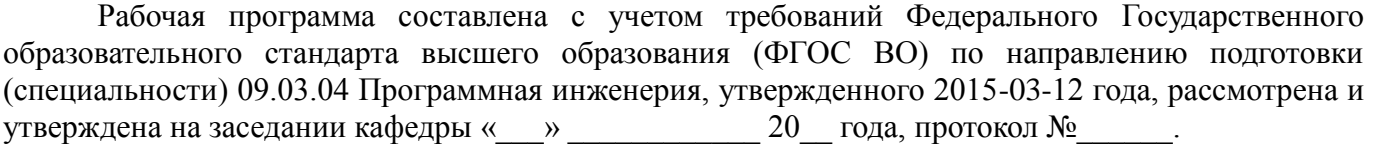

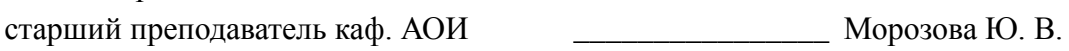

Заведующий обеспечивающей каф.

Разработчики:

Ехлаков Ю. П.

Рабочая программа согласована с факультетом, профилирующей и выпускающей кафедрами направления подготовки (специальности).

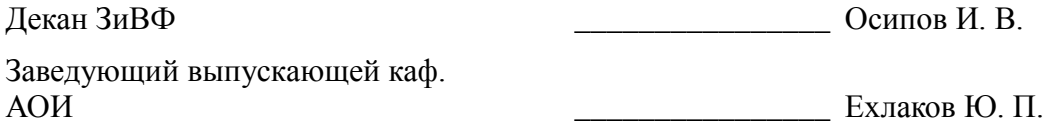

Эксперты:

Методист каф. АОИ \_\_\_\_\_\_\_\_\_\_\_\_\_\_\_\_ Коновалова Н. В.

## **1. Цели и задачи дисциплины**

### **1.1. Цели дисциплины**

Целью курса является сформировать у студентов объектно-ориентированное мышление, научить их объектно-ориентированному (OO) подходу к анализу предметной области и использованию объектно-ориентированной методологии программирования при разработке программных продуктов.

#### **1.2. Задачи дисциплины**

- В ходе изучения дисциплины решаются следующие задачи:
- изучение техники объектно-ориентированного анализа;
- изучение приемов объектно-ориентированного программирования;
- изучение технологии проектирования архитектуры информационных систем;

 изучение основ проектирования информационно-коммуникационных технологий (ИКТ) и основ управления ИКТ-проектами.

## **2. Место дисциплины в структуре ОПОП**

Дисциплина «Объектно-ориентированный анализ и программирование» (Б1.В.ОД.15) относится к блоку 1 (вариативная часть).

Предшествующими дисциплинами, формирующими начальные знания, являются следующие дисциплины: Алгоритмы и структуры данных, Информатика и программирование.

Последующими дисциплинами являются: Технологии программирования.

#### **3. Требования к результатам освоения дисциплины**

Процесс изучения дисциплины направлен на формирование следующих компетенций:

 ПК-1 готовностью применять основные методы и инструменты разработки программного обеспечения;

В результате изучения дисциплины студент должен:

 **знать** методы обработки и способы реализации основных структур данных в объектноориентированных программных средах.

 **уметь** разрабатывать объектно-ориентированные программы в современных инструментальных средах.

**владеть** практическими приемами объектно-ориентированного программирования.

#### **4. Объем дисциплины и виды учебной работы**

Общая трудоемкость дисциплины составляет 4.0 зачетных единицы и представлена в таблице 4.1.

Таблица 4.1 – Трудоемкость дисциплины

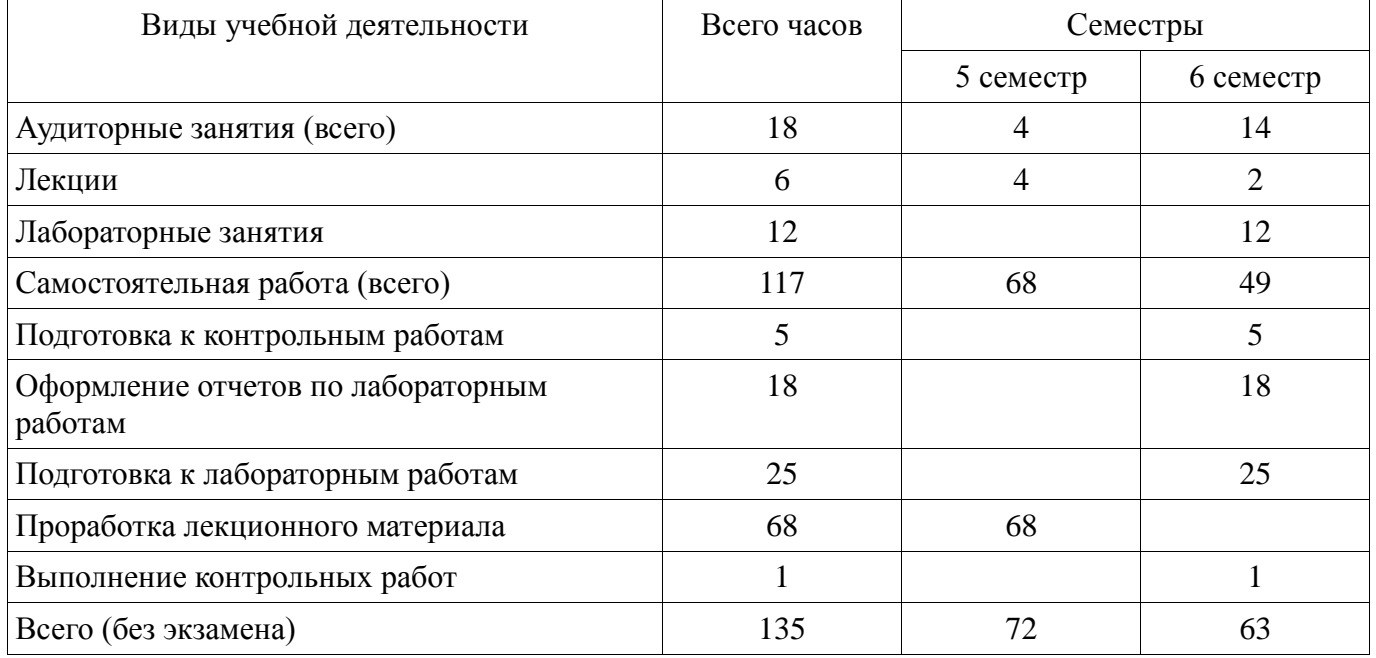

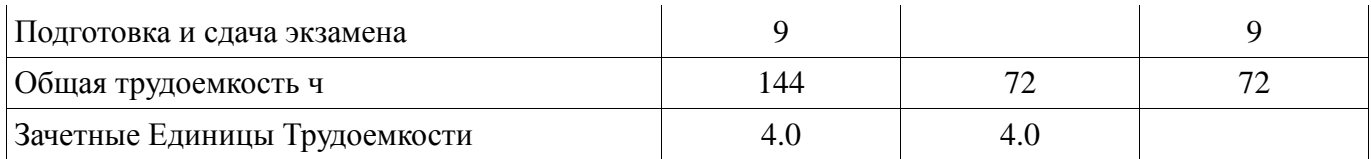

# **5. Содержание дисциплины**

# **5.1. Разделы дисциплины и виды занятий**

Разделы дисциплины и виды занятий приведены в таблице 5.1.

Таблица 5.1 – Разделы дисциплины и виды занятий

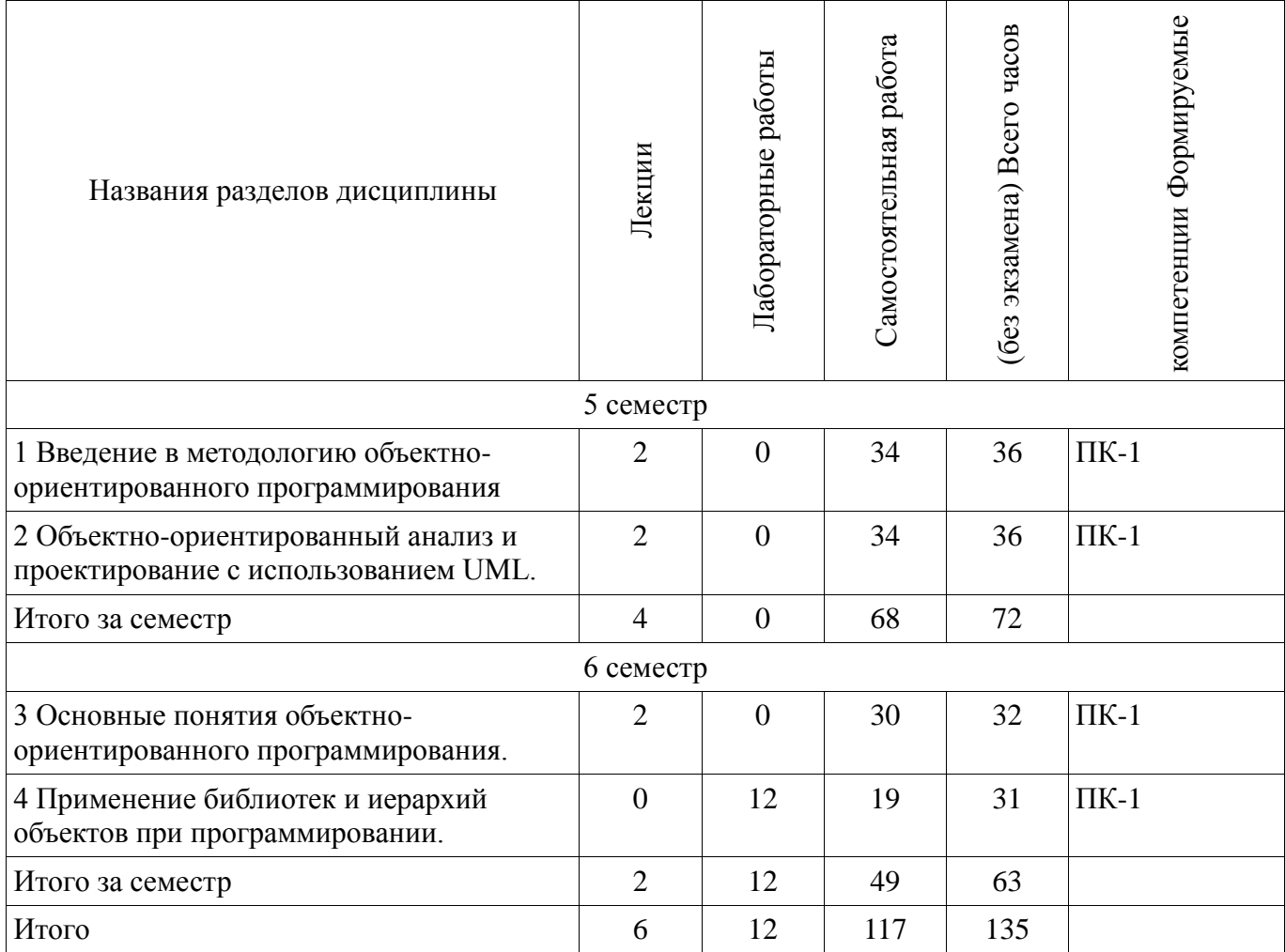

# **5.2. Содержание разделов дисциплины (по лекциям)**

Содержание разделов дисциплин (по лекциям) приведено в таблице 5.2.

Таблица 5.2 - Содержание разделов дисциплин (по лекциям)

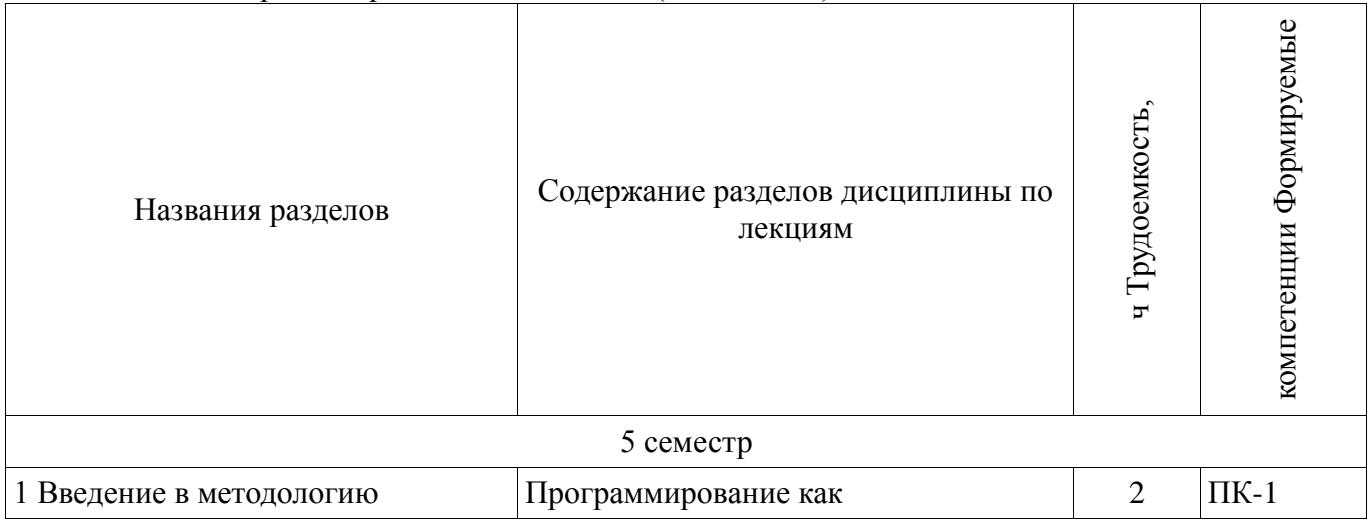

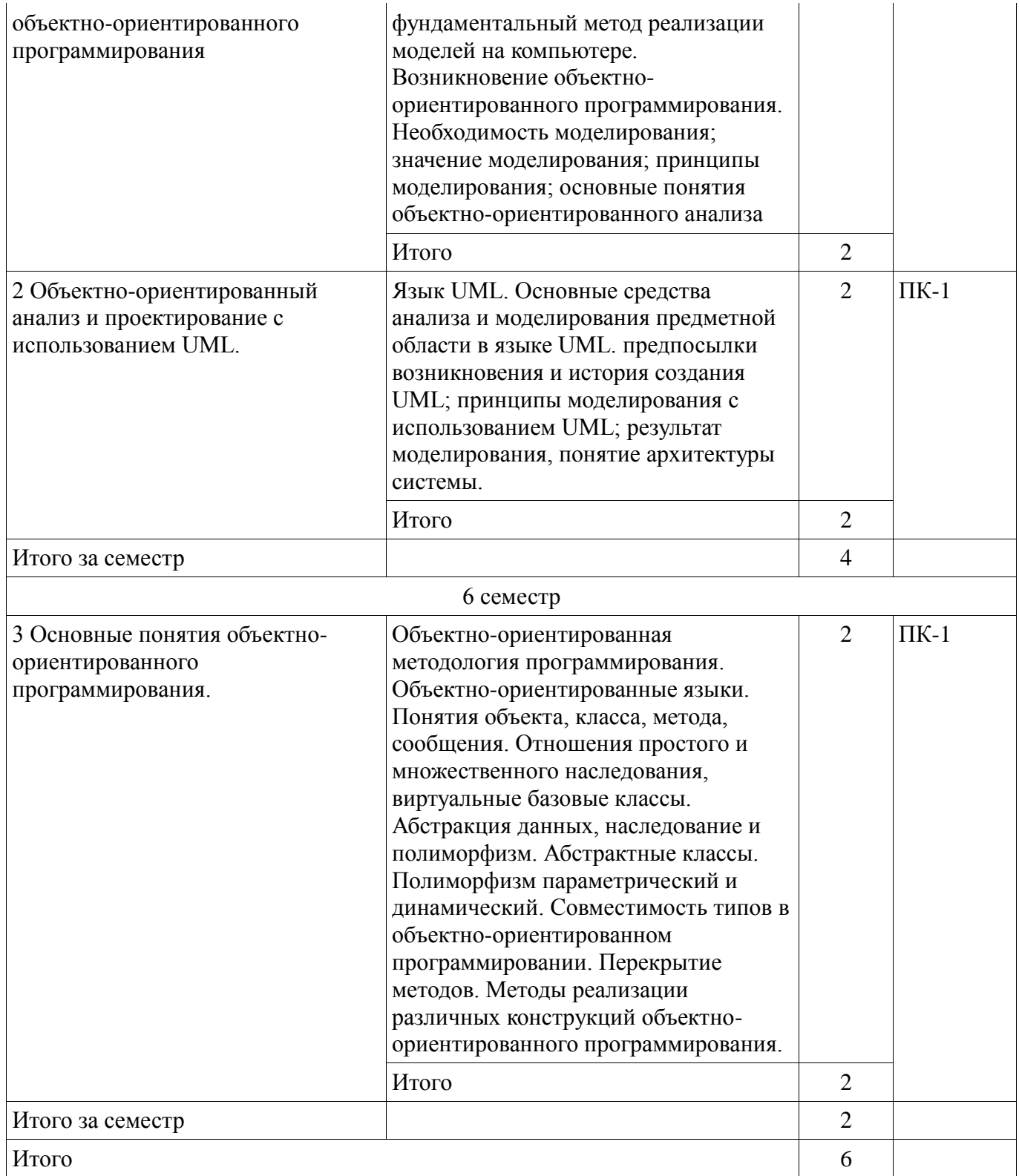

# **5.3. Разделы дисциплины и междисциплинарные связи с обеспечивающими (предыдущими) и обеспечиваемыми (последующими) дисциплинами**

Разделы дисциплины и междисциплинарные связи с обеспечивающими (предыдущими) и обеспечиваемыми (последующими) дисциплинами представ-лены в таблице 5.3. Таблица 5.3 - Разделы дисциплины и междисциплинарные связи

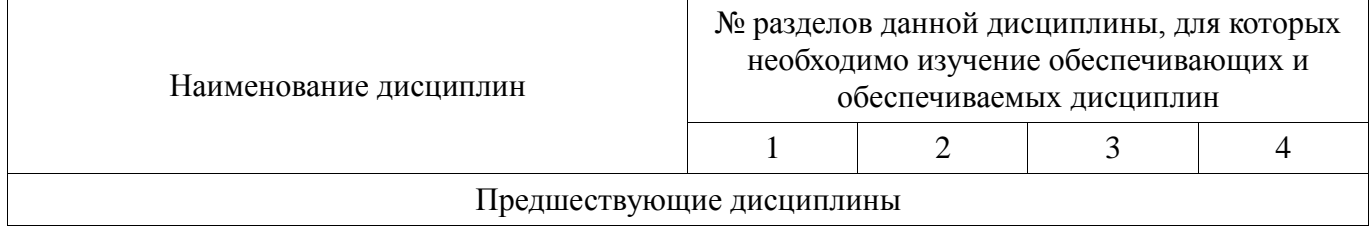

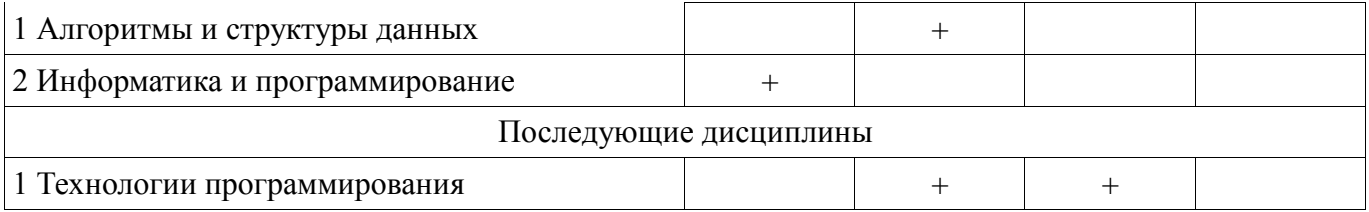

# **5.4. Соответствие компетенций, формируемых при изучении дисциплины, и видов занятий**

Соответствие компетенций, формируемых при изучении дисциплины, и видов занятий представлено в таблице 5.4

Таблица 5. 4 – Соответствие компетенций и видов занятий, формируемых при изучении дисциплины

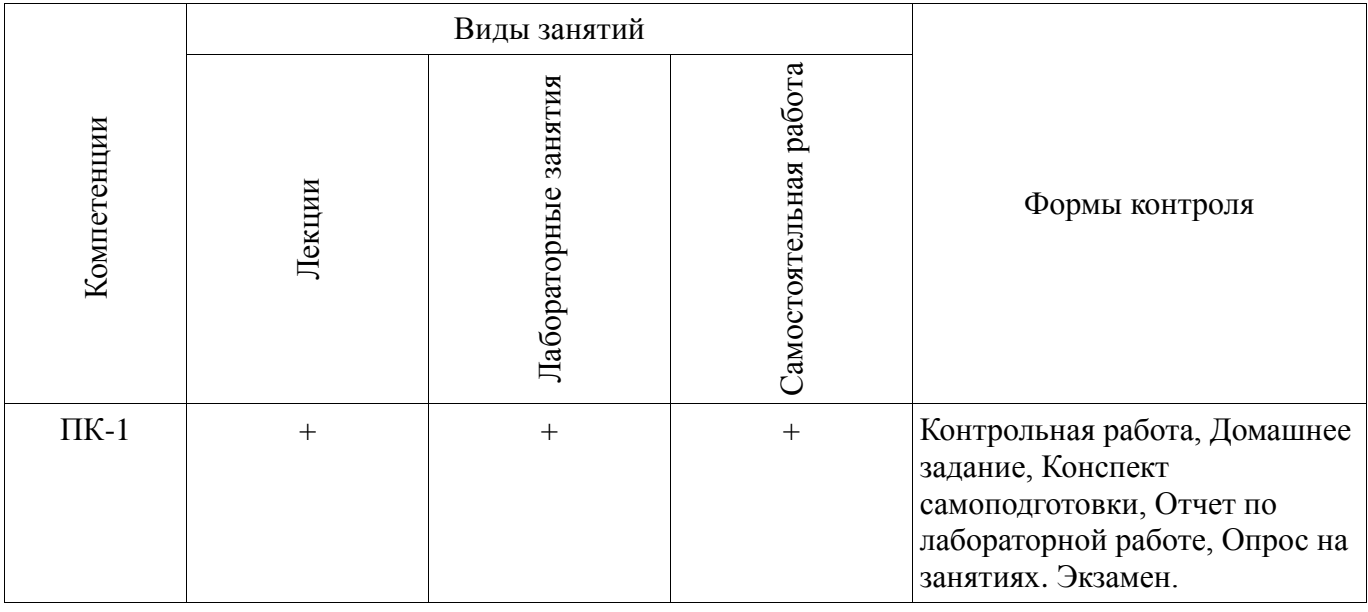

#### **6. Интерактивные методы и формы организации обучения** Не предусмотрено РУП

# **7. Лабораторные работы**

Наименование лабораторных работ приведено в таблице 7.1. Таблица 7. 1 – Наименование лабораторных работ

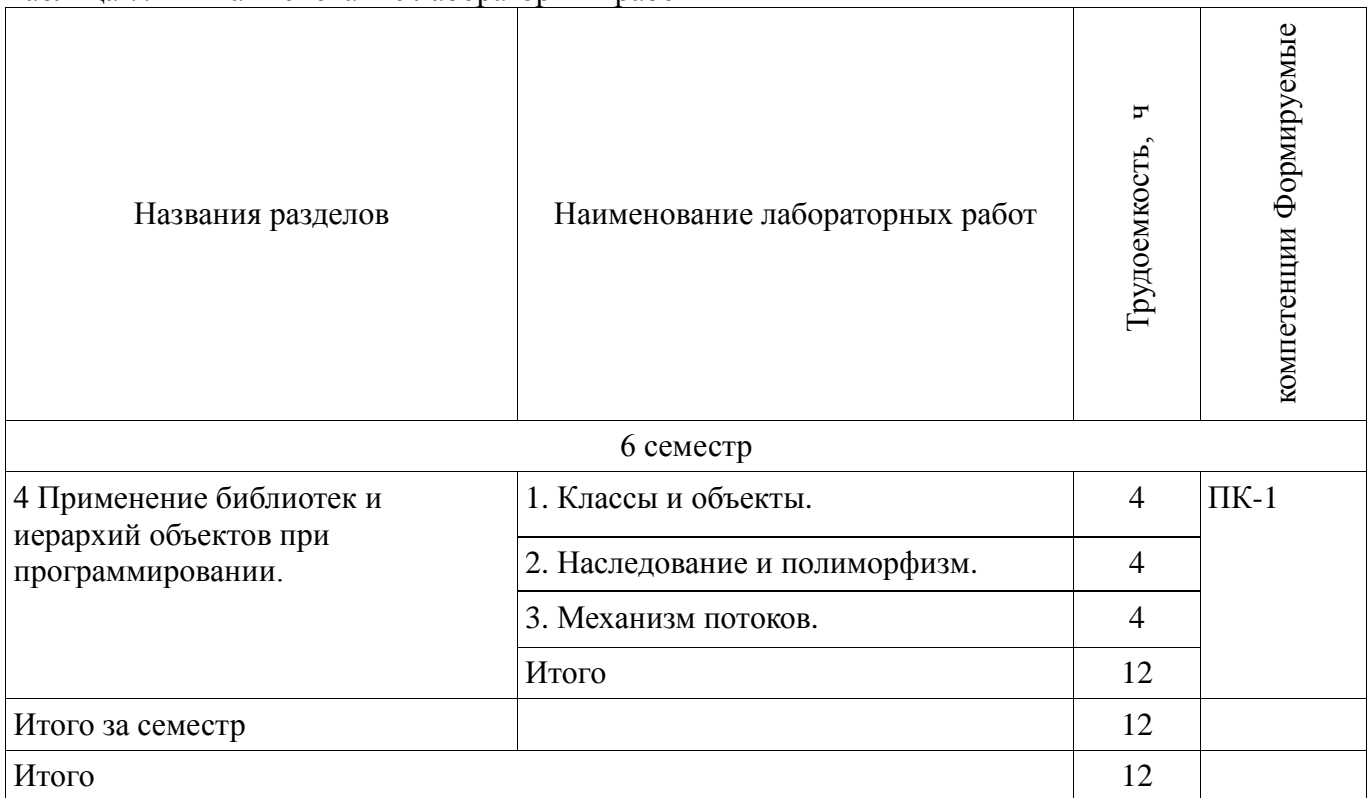

# **8. Практические занятия (семинары)**

Не предусмотрено РУП

# **9. Самостоятельная работа**

Виды самостоятельной работы, трудоемкость и формируемые компетенции представлены в таблице 9.1.

Таблица 9.1 - Виды самостоятельной работы, трудоемкость и формируемые компетенции

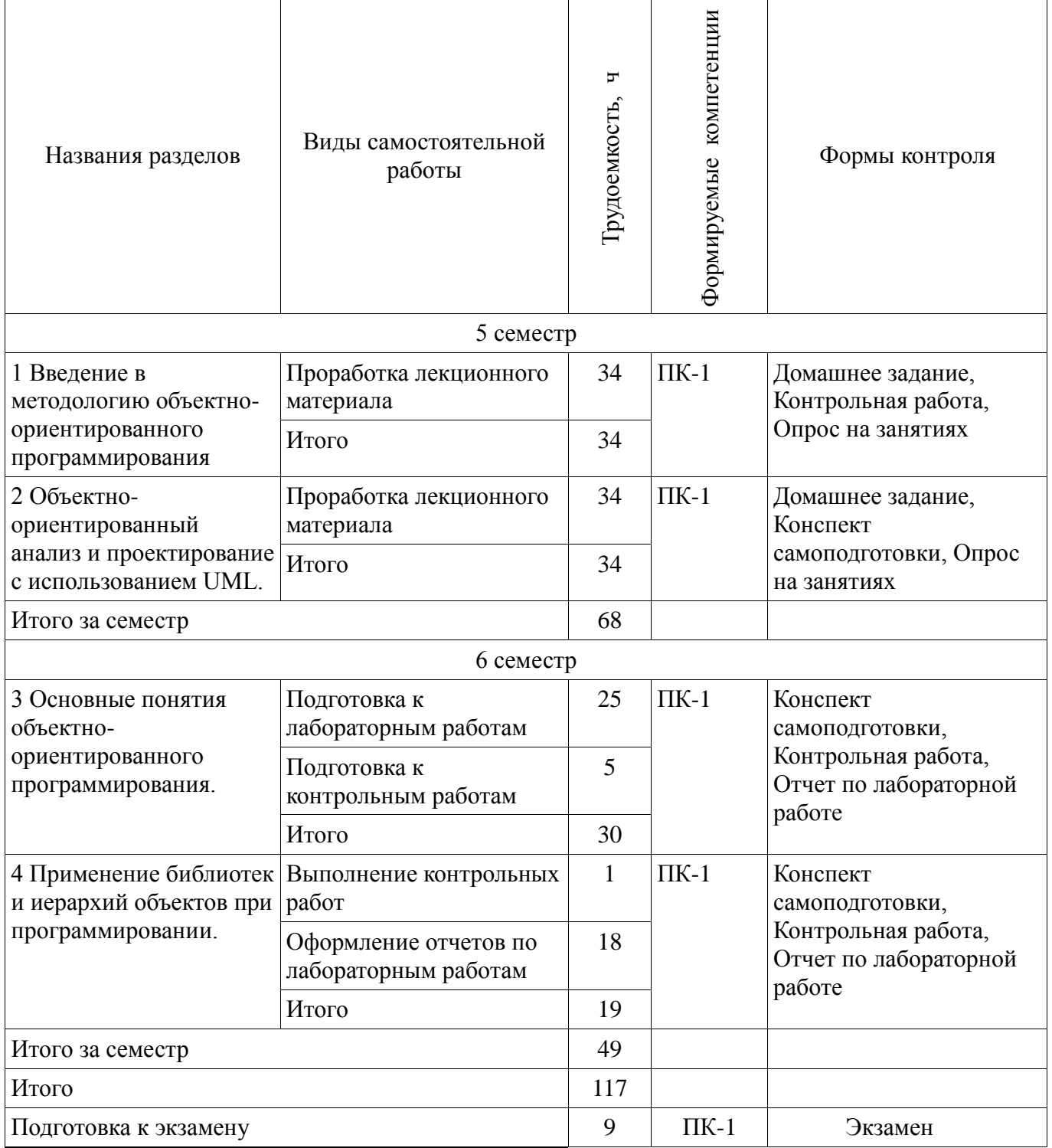

## **10. Курсовой проект**

Не предусмотрено РУП.

**11. Рейтинговая система для оценки успеваемости студентов**  Не предусмотрено.

## **12. Учебно-методическое и информационное обеспечение дисциплины**

## **12.1. Основная литература**

1. Павловская Т.А. C/C++. Программирование на языке высокого уровня: учебник для магистров и бакалавров / Т.А. Павловская. – СПб. : Питер, 2014. – 461 с. (наличие в библиотеке ТУСУР - 1 экз.)

2. Ашарина И.В. Объектно-ориентированное программирование в C++. Лекции и упражнения: учеб. пособие для вузов. – М.: Горячая линия – Телеком, 2012. – 320 с. [Электронный ресурс]: ЭБС ЛАНЬ. [Электронный ресурс]. - http://e.lanbook.com/view/book/5115/

3. Белов В.В. Программирование в DELPHI: процедурное, объектно-ориентированное, визуальное: учеб. пособие для вузов / В.В. Белов, В.И. Чистякова. – 2-е изд., стереотип. – М.: Горячая линия – Телеком, 2014. – 240 с. [Электронный ресурс]: ЭБС ЛАНЬ. [Электронный ресурс]. - http://e.lanbook.com/view/book/64091/

# **12.2. Дополнительная литература**

1. Ларман К. Применение UML и шаблонов проектирования: Введение в объектноориентированный анализ и проектирование : Учебное пособие: Пер. с англ. / Крэг Ларман. - М.: Вильямс, 2001. – 496 с. (наличие в библиотеке ТУСУР - 1 экз.)

2. Павловская Т.А. C++. Объектно-ориентированное программирование. Практикум: учеб. пособие для вузов / Т.А. Павловская, Ю.А. Щупак. – СПб.: Питер, 2005. - 464 с. (наличие в библиотеке ТУСУР - 15 экз.)

## **12.3 Учебно-методические пособия**

## **12.3.1. Обязательные учебно-методические пособия**

1. Объектно-ориентированный анализ и программирование / Ю.В. Морозова. Методические указания для выполнения лабораторных работ и самостоятельной работы. Для студентов заочной формы обучения направления подготовки 09.03.04 "Программная инженерия". 2017. 41 с. **[Электронный** ресурс]. http://aoi.tusur.ru/upload/methodical\_materials/Lab\_sam\_Test\_PO\_Morozova\_file\_\_775\_8697.pdf

# **12.3.2 Учебно-методические пособия для лиц с ограниченными возможностями здоровья**

Учебно-методические материалы для самостоятельной и аудиторной работы обучающихся из числа инвалидов предоставляются в формах, адаптированных к ограничениям их здоровья и восприятия информации.

# **Для лиц с нарушениями зрения:**

- в форме электронного документа;
- в печатной форме увеличенным шрифтом.

# **Для лиц с нарушениями слуха:**

- в форме электронного документа;
- в печатной форме.

# **Для лиц с нарушениями опорно-двигательного аппарата:**

- в форме электронного документа;
- в печатной форме.

# **12.4. Базы данных, информационно-справочные, поисковые системы и требуемое программное обеспечение**

1. Образовательный портал университета (http://edu.tusur.ru), электронный каталог библиотеки (http://lib.tusur.ru); электронные информационно-справочные ресурсы вычислительных залов каф. АОИ.

#### **13. Материально-техническое обеспечение дисциплины**

### **13.1. Общие требования к материально-техническому обеспечению дисциплины**

## **13.1.1. Материально-техническое обеспечение для лекционных занятий**

Для проведения занятий лекционного типа, групповых и индивидуальных консультаций, текущего контроля и промежуточной аттестации используются аудитории, расположенные по адресу 634034, Томская область, г. Томск, ул. Вершинина, д. 74, 4 этаж: – ауд. 412. Состав оборудования: Компьютер для преподавателя на базе Intel Celeron 2.53 Ггц, ОЗУ – 1 Гб, жесткий диск – 80 Гб. Видеопроектор BENQ, экран, магнитно-маркерная доска, стандартная учебная мебель. Количество посадочных мест -99. Используется лицензионное программное обеспечение: Windows XP Professional SP 3, MS Office 2003 SP3, Антивирус Касперского 6.0. Свободно распространяемое программное обеспечение: Developer C++, Adobe Reader X. Компьютер подключен к сети ИНТЕРНЕТ и обеспечивает доступ в электронную информационнообразовательную среду университета. – ауд. 421. Состав оборудования: Компьютер для преподавателя на базе Intel Celeron 2.93 Ггц, ОЗУ – 512 Мб, жесткий диск – 30 Гб. Видеопроектор BENQ МХ 501, экран, магнитно-маркерная доска, стандартная учебная мебель. Количество посадочных мест - 99. Используется лицензионное программное обеспечение: Windows XP Professional SP 3, MS Office 2003 SP3, Антивирус Касперского 6.0. Свободно распространяемое программное обеспечение: Developer C++, Adobe Reader X. Компьютер подключен к сети ИНТЕРНЕТ и обеспечивает доступ в электронную информационно-образовательную среду университета. – ауд. 418. Состав оборудования: Компьютер для преподавателя на базе Intel Celeron 2.53 Ггц, ОЗУ – 1.25 Гб, жесткий диск – 80 Гб. Широкоформатный телевизор для презентаций, экран, магнитно-маркерная доска, стандартная учебная мебель. Количество посадочных мест - 50. Используется лицензионное программное обеспечение: Windows XP Professional SP 3, MS Office 2003 SP3, Антивирус Касперского 6.0. Свободно распространяемое программное обеспечение: Developer C++, Adobe Reader X. Компьютер подключен к сети ИНТЕРНЕТ и обеспечивает доступ в электронную информационно-образовательную среду университета.

## **13.1.2. Материально-техническое обеспечение для лабораторных работ**

Для проведения практических и лабораторных занятий используются вычислительные классы, расположенные по адресу 634034, Томская область, г. Томск, ул. Вершинина, д. 74, 4 этаж: – ауд. 407. Состав оборудования: Видеопроектор Optoma Ex632.DLP, экран Lumian Mas+Er, магнитно-маркерная доска, стандартная учебная мебель. Компьютеры – 12 шт. Дополнительные посадочные места – 13 шт. Компьютеры Intel Core i5-2320 3.0 Ггц, ОЗУ – 4 Гб, жесткий диск – 500 Гб. Используется лицензионное программное обеспечение: Windows 7 Enterprise N (Windows 7 Professional), 1С:Предприятие 8.3, Mathcad 13, MS Office 2003, Пакет совместимости для выпуска 2007 MS Office, MS Project профессиональный 2010, MS Visual Studio Professional, Антивирус Касперского 6.0. Свободно распространяемое программное обеспечение:Far file manager, GIMP 2.8.8, Google Earth, Java 8, QGIS Wien 2.8.1, Adobe Reader X, Mozilla Firefox, Google Chrome, Eclipse IDE for Java Developers 4.2.1, Dev-C++, FreePascal, IntelliJ IDEA 15.0.3, ARIS Express, Open Office, MS Silverlight, Pyton 2.5, MS SQL Server 2008 Express. Компьютеры подключен к сети ИНТЕРНЕТ и обеспечивает доступ в электронную информационно-образовательную среду университета. – ауд. 409. Состав оборудования: Видеопроектор Optoma Ex632.DLP, экран Lumian Mas+Er, магнитно-маркерная доска, стандартная учебная мебель. Компьютеры – 9 шт. Дополнительные посадочные места – 16 шт. Компьютеры Intel Core 2 6300 1.86 Ггц, ОЗУ – 2 Гб, жесткий диск – 150 Гб. Используется лицензионное программное обеспечение: Windows XP Professional SP 3, 1С:Предприятие 8.3, Mathcad 13, MS Office 2003, Пакет совместимости для выпуска 2007 MS Office, MS Project профессиональный 2010, MS Visual Studio Professional, Антивирус Касперского 6.0 Свободно распространяемое программное обеспечение:Far file manager, GIMP 2.8.8, Google Earth, Java 8, QGIS Wien 2.8.1, Adobe Reader X, Mozilla Firefox, Google Chrome, Eclipse IDE for Java Developers 4.2.1, Dev-C++, FreePascal, IntelliJ IDEA 15.0.3., ARIS Express, Open Office, MS Silverlight, Pyton 2.5, MS SQL Server 2008 Express. Компьютеры подключены к сети ИНТЕРНЕТ и обеспечивает доступ в электронную информационнообразовательную среду университета. – ауд. 428. Состав оборудования: Доска меловая, стандартная учебная мебель. Компьютеры – 14 шт. Дополнительные посадочные места – 11 шт.

Компьютеры Intel Core 2 Duo E6550 2.33 Ггц, ОЗУ – 2 Гб, жесткий диск – 250 Гб. Используется лицензионное программное обеспечение: Windows XP Professional SP 3, 1С:Предприятие 8.3, Mathcad 13, MS Office 2003, Пакет совместимости для выпуска 2007 MS Office, MS Project профессиональный 2010, MS Visual Studio Professional, Антивирус Касперского 6.0 Свободно распространяемое программное обеспечение:Far file manager, GIMP 2.8.8, Google Earth, Java 8, QGIS Wien 2.8.1, Adobe Reader X, Mozilla Firefox, Google Chrome, Eclipse IDE for Java Developers 4.2.1, Dev-C++, FreePascal, IntelliJ IDEA 15.0.3, ARIS Express, Open Office, MS Silverlight, Pyton 2.5, MS SQL Server 2008 Express. Компьютеры подключены к сети ИНТЕРНЕТ и обеспечивает доступ в электронную информационно-образовательную среду университета. – ауд. 430. Состав оборудования: Магнитно-маркерная доска, стандартная учебная мебель. Компьютеры – 12 шт. Дополнительные посадочные места – 13 шт. Компьютеры Intel Core 2 Duo E6550 2.33 Ггц, ОЗУ – 2 Гб, жесткий диск – 250 Гб. Используется лицензионное программное обеспечение: Windows XP Professional SP 3, 1С:Предприятие 8.3, Mathcad 13, MS Office 2003, Пакет совместимости для выпуска 2007 MS Office, MS Project профессиональный 2010, MS Visual Studio Professional, Антивирус Касперского 6.0 Свободно распространяемое программное обеспечение:Far file manager, GIMP 2.8.8, Google Earth, Java 8, QGIS Wien 2.8.1, Adobe Reader X, Mozilla Firefox, Google Chrome, Eclipse IDE for Java Developers 4.2.1, Dev-C++, FreePascal, IntelliJ IDEA 15.0.3, ARIS Express, Open Office, MS Silverlight, Pyton 2.5, MS SQL Server 2008 Express. Компьютеры подключены к сети ИНТЕРНЕТ и обеспечивает доступ в электронную информационнообразовательную среду университета. – ауд. 432а. Состав оборудования: Доска меловая, стандартная учебная мебель. Компьютеры – 12 шт. Дополнительные посадочные места – 13 шт. Компьютеры Intel Core i5-3330 3.0 Ггц, ОЗУ – 4 Гб, жесткий диск – 500 Гб. Используется лицензионное программное обеспечение: Windows 7 Enterprise N (Windows 7 Professional), 1С:Предприятие 8.3, Mathcad 13, MS Office 2003, Пакет совместимости для выпуска 2007 MS Office, MS Project профессиональный 2010, MS Visual Studio Professional, Антивирус Касперского 6.0 Свободно распространяемое программное обеспечение:Far file manager, GIMP 2.8.8, Google Earth, Java 8, QGIS Wien 2.8.1, Adobe Reader X, Mozilla Firefox, Google Chrome, Eclipse IDE for Java Developers 4.2.1, Dev-C++, FreePascal, IntelliJ IDEA 15.0.3, ARIS Express, Open Office, MS Silverlight, Pyton 2.5, MS SQL Server 2008 Express. Компьютеры подключены к сети ИНТЕРНЕТ и обеспечивает доступ в электронную информационно-образовательную среду университета. – ауд. 432б. Состав оборудования: Магнитно-маркерная доска, стандартная учебная мебель. Компьютеры – 12 шт. Дополнительные посадочные места – 13 шт. Компьютеры Intel Core i5-2320 3.0 Ггц, ОЗУ – 4 Гб, жесткий диск – 500 Гб. Используется лицензионное программное обеспечение: Windows 7 Enterprise N (Windows 7 Professional), 1С:Предприятие 8.3, Mathcad 13, MS Office 2003, Пакет совместимости для выпуска 2007 MS Office, MS Project профессиональный 2010, MS Visual Studio Professional, Антивирус Касперского 6.0 Свободно распространяемое программное обеспечение:Far file manager, GIMP 2.8.8, Google Earth, Java 8, QGIS Wien 2.8.1, Adobe Reader X, Mozilla Firefox, Google Chrome, Eclipse IDE for Java Developers 4.2.1, Dev-C++, FreePascal, IntelliJ IDEA 15.0.3, ARIS Express, Open Office, MS Silverlight, Pyton 2.5, MS SQL Server 2008 Express. Компьютеры подключены к сети ИНТЕРНЕТ и обеспечивает доступ в электронную информационно-образовательную среду университета.

## **13.1.3. Материально-техническое обеспечение для самостоятельной работы**

Для самостоятельной работы и занятий ГПО используется аудитория, расположенная по адресу 634034, Томская область, г. Томск, ул. Вершинина, д. 74, 4 этаж, ауд 431. Состав оборудования: Видеопроектор Infocus LP540, магнитно-маркерная доска, стандартная учебная мебель. Компьютеры – 5 шт. Количество посадочных мест -10. Компьютеры Intel Core 2 Duo E6550 2.33 Ггц, ОЗУ – 2 Гб, жесткий диск – 250 Гб. Используется лицензионное программное обеспечение: Windows XP Professional SP 3, 1С:Предприятие 8.3, Mathcad 13, MS Office 2003, Пакет совместимости для выпуска 2007 MS Office, MS Project профессиональный 2010, MS Visual Studio Professional, Антивирус Касперского 6.0 Свободно распространяемое программное обеспечение:Far file manager, GIMP 2.8.8, Google Earth, Java 8, QGIS Wien 2.8.1, Adobe Reader X, Mozilla Firefox, Google Chrome, Eclipse IDE for Java Developers 4.2.1, Dev-C++, FreePascal, IntelliJ IDEA 15.0.3, ARIS Express, Open Office, MS Silverlight, Pyton 2.5, MS SQL Server 2008 Express. Компьютеры подключены к сети ИНТЕРНЕТ и обеспечивает доступ в электронную

#### **13.2. Материально-техническое обеспечение дисциплины для лиц с ограниченными возможностями здоровья**

Освоение дисциплины лицами с ОВЗ осуществляется с использованием средств обучения общего и специального назначения.

При обучении студентов **с нарушениями слуха** предусмотрено использование звукоусиливающей аппаратуры, мультимедийных средств и других технических средств приема/передачи учебной информации в доступных формах для студентов с нарушениями слуха, мобильной системы обучения для студентов с инвалидностью, портативной индукционной системы. Учебная аудитория, в которой обучаются студенты с нарушением слуха, оборудована компьютерной техникой, аудиотехникой, видеотехникой, электронной доской, мультимедийной системой.

При обучении студентов **с нарушениями зрениями** предусмотрено использование в лекционных и учебных аудиториях возможности просмотра удаленных объектов (например, текста на доске или слайда на экране) при помощи видеоувеличителей для удаленного просмотра.

При обучении студентов **с нарушениями опорно-двигательного аппарата** используются альтернативные устройства ввода информации и другие технические средства приема/передачи учебной информации в доступных формах для студентов с нарушениями опорно-двигательного аппарата, мобильной системы обучения для людей с инвалидностью.

## **14. Фонд оценочных средств**

# **14.1. Основные требования к фонду оценочных средств и методические рекомендации**

Фонд оценочных средств и типовые контрольные задания, используемые для оценки сформированности и освоения закрепленных за дисциплиной компетенций при проведении текущей, промежуточной аттестации по дисциплине приведен в приложении к рабочей программе.

## **14.2 Требования к фонду оценочных средств для лиц с ограниченными возможностями здоровья**

Для студентов с инвалидностью предусмотрены дополнительные оценочные средства, перечень которых указан в таблице.

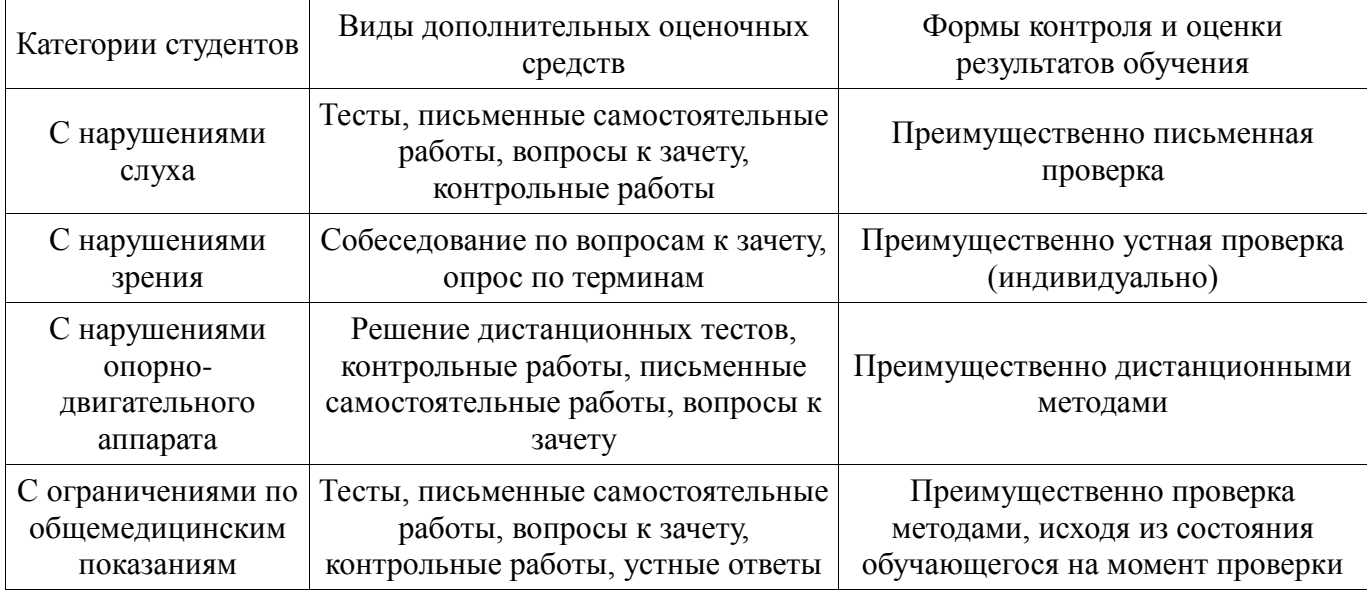

#### **Таблица 14 – Дополнительные средства оценивания для студентов с инвалидностью**

## **14.3 Методические рекомендации по оценочным средствам для лиц с ограниченными возможностями здоровья**

Для студентов с ОВЗ предусматривается доступная форма предоставления заданий оценочных средств, а именно:

- в печатной форме;
- в печатной форме с увеличенным шрифтом;
- в форме электронного документа;
- методом чтения ассистентом задания вслух;
- предоставление задания с использованием сурдоперевода.

Студентам с инвалидностью увеличивается время на подготовку ответов на контрольные вопросы. Для таких студентов предусматривается доступная форма предоставления ответов на задания, а именно:

- письменно на бумаге;
- набор ответов на компьютере;
- набор ответов с использованием услуг ассистента;
- представление ответов устно.

Процедура оценивания результатов обучения инвалидов по дисциплине предусматривает предоставление информации в формах, адаптированных к ограничениям их здоровья и восприятия информации:

# **Для лиц с нарушениями зрения:**

- в форме электронного документа;
- в печатной форме увеличенным шрифтом.

## **Для лиц с нарушениями слуха:**

- в форме электронного документа;
- в печатной форме.

# **Для лиц с нарушениями опорно-двигательного аппарата:**

- в форме электронного документа;
- в печатной форме.

При необходимости для обучающихся с инвалидностью процедура оценивания результатов обучения может проводиться в несколько этапов.

# **МИНИСТЕРСТВО ОБРАЗОВАНИЯ И НАУКИ РФ**

### **Федеральное государственное бюджетное образовательное учреждение высшего образования**

# «ТОМСКИЙ ГОСУДАРСТВЕННЫЙ УНИВЕРСИТЕТ СИСТЕМ УПРАВЛЕНИЯ И РАДИОЭЛЕКТРОНИКИ» (ТУСУР)

УТВЕРЖДАЮ Проректор по учебной работе \_\_\_\_\_\_\_\_\_\_\_\_\_\_\_ П. Е. Троян  $\left\langle \left\langle \right\rangle \right\rangle$   $\left\langle \left\langle \right\rangle \right\rangle$   $\left\langle \left\langle \right\rangle \right\rangle$   $\left\langle \left\langle \right\rangle \right\rangle$   $\left\langle \left\langle \right\rangle \right\rangle$   $\left\langle \left\langle \right\rangle \right\rangle$   $\left\langle \left\langle \right\rangle \right\rangle$   $\left\langle \left\langle \right\rangle \right\rangle$   $\left\langle \left\langle \right\rangle \right\rangle$   $\left\langle \left\langle \right\rangle \right\rangle$   $\left\langle \left\langle \right\rangle \right\rangle$   $\left\langle \left\langle \right\r$ 

# ФОНД ОЦЕНОЧНЫХ СРЕДСТВ ПО УЧЕБНОЙ ДИСЦИПЛИНЕ

# **Объектно-ориентированный анализ и программирование**

Уровень образования: **высшее образование - бакалавриат** Направление подготовки (специальность): **09.03.04 Программная инженерия** Направленность (профиль): **Программная инженерия** Форма обучения: **заочная** Факультет: **ЗиВФ, Заочный и вечерний факультет** Кафедра: **АОИ, Кафедра автоматизации обработки информации** Курс: **3** Семестр: **5, 6**

Учебный план набора 2012 года

Разработчики:

старший преподаватель каф. АОИ Морозова Ю. В.

Экзамен: 6 семестр

Томск 2017

### **1. Введение**

Фонд оценочных средств (ФОС) является приложением к рабочей программе дисциплины (практики) и представляет собой совокупность контрольно-измерительных материалов (типовые задачи (задания), контрольные работы, тесты и др.) и методов их использования, предназначенных для измерения уровня достижения студентом установленных результатов обучения.

ФОС по дисциплине (практике) используется при проведении текущего контроля успеваемости и промежуточной аттестации студентов.

Перечень закрепленных за дисциплиной (практикой) компетенций приведен в таблице 1. Таблица 1 – Перечень закрепленных за дисциплиной компетенций

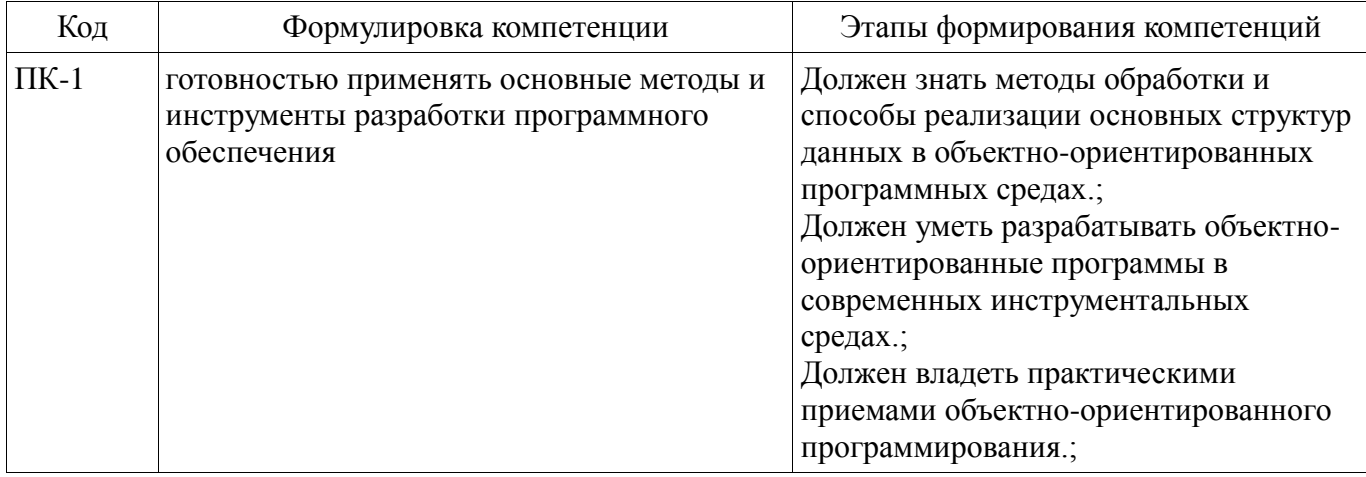

Общие характеристики показателей и критериев оценивания компетенций на всех этапах приведены в таблице 2.

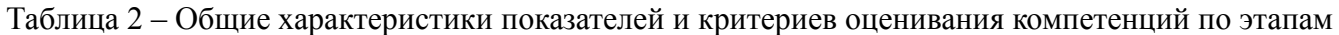

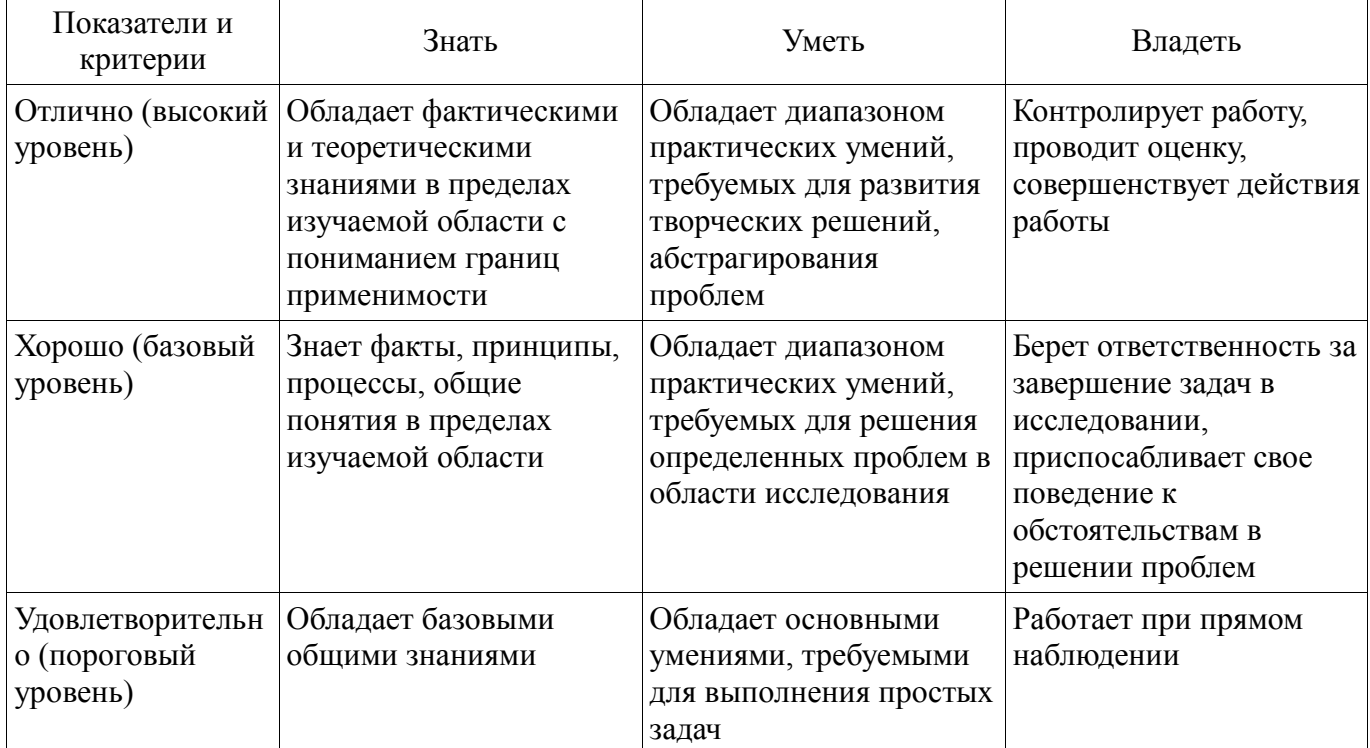

## **2 Реализация компетенций**

## **2.1 Компетенция ПК-1**

ПК-1: готовностью применять основные методы и инструменты разработки программного обеспечения.

Для формирования компетенции необходимо осуществить ряд этапов. Этапы формирования компетенции, применяемые для этого виды занятий и используемые средства оценивания представлены в таблице 3.

| Состав                                 | Знать                                                                                                    | Уметь                                                                                                    | Владеть                                                                                                    |
|----------------------------------------|----------------------------------------------------------------------------------------------------|----------------------------------------------------------------------------------------------------|----------------------------------------------------------------------------------------------------|
| Содержание<br>этапов                   | • современные объектно-<br>ориентированные языки,<br>их области применения и<br>особенности • основные<br>принципы объектно-<br>ориентированного<br>подхода:<br>абстрагирование,<br>инкапсуляция,<br>наследование,<br>полиморфизм • основные программ.<br>проектные процедуры и<br>технологии при<br>объектно-<br>ориентированом анализе<br>и реализации<br>программных систем. | • использовать<br>современные готовые<br>библиотеки классов; •<br>использовать объектно-<br>ориентированные<br>методы и средства<br>разработки алгоритмов и<br>программ, способы<br>отладки, испытания и<br>документирования | • навыками объектно-<br>ориентированной<br>разработки<br>программного<br>обеспечения • навыками<br>применения объектно-<br>ориентированных<br>подходов и<br>инструментальных<br>средств разработки<br>алгоритмов и программ. |
| Виды занятий                           | Лекции;<br>Самостоятельная<br>работа;<br>Лабораторные<br>занятия;                                                                                                    | Лекции;<br>Самостоятельная<br>работа;<br>• Лабораторные<br>занятия;                                                                                                    | Самостоятельная<br>работа;<br>• Лабораторные<br>занятия;                                                                                                    |
| Используемые<br>средства<br>оценивания | Контрольная работа;<br>Домашнее задание;<br>Отчет по<br>лабораторной работе;<br>Опрос на занятиях;<br>Конспект<br>самоподготовки;<br>• Экзамен;                                                                                                    | Контрольная работа;<br>Домашнее задание;<br>Отчет по<br>лабораторной работе;<br>Опрос на занятиях;<br>Конспект<br>$\bullet$<br>самоподготовки;<br>• Экзамен;                                                                 | Домашнее задание;<br>• Отчет по<br>лабораторной работе;<br>• Экзамен;                                                                                                    |

Таблица 3 – Этапы формирования компетенции и используемые средства оценивания

Формулировка показателей и критериев оценивания данной компетенции приведена в таблице 4.

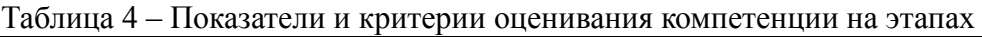

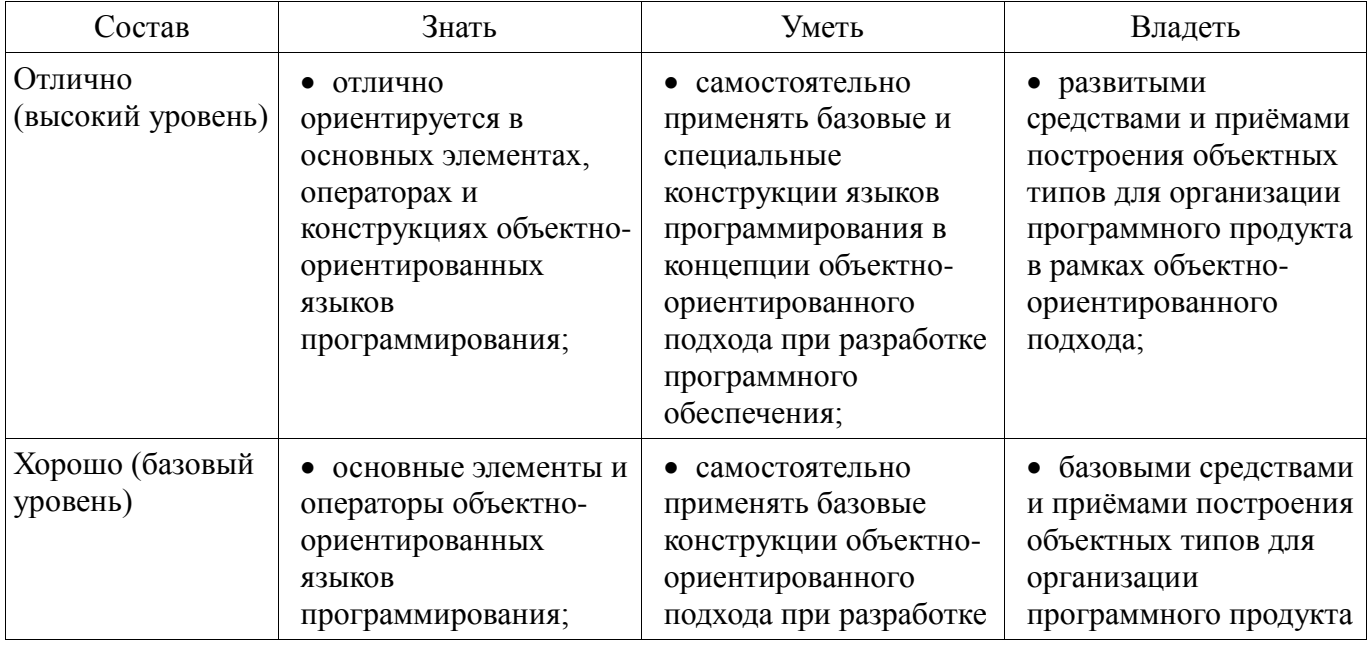

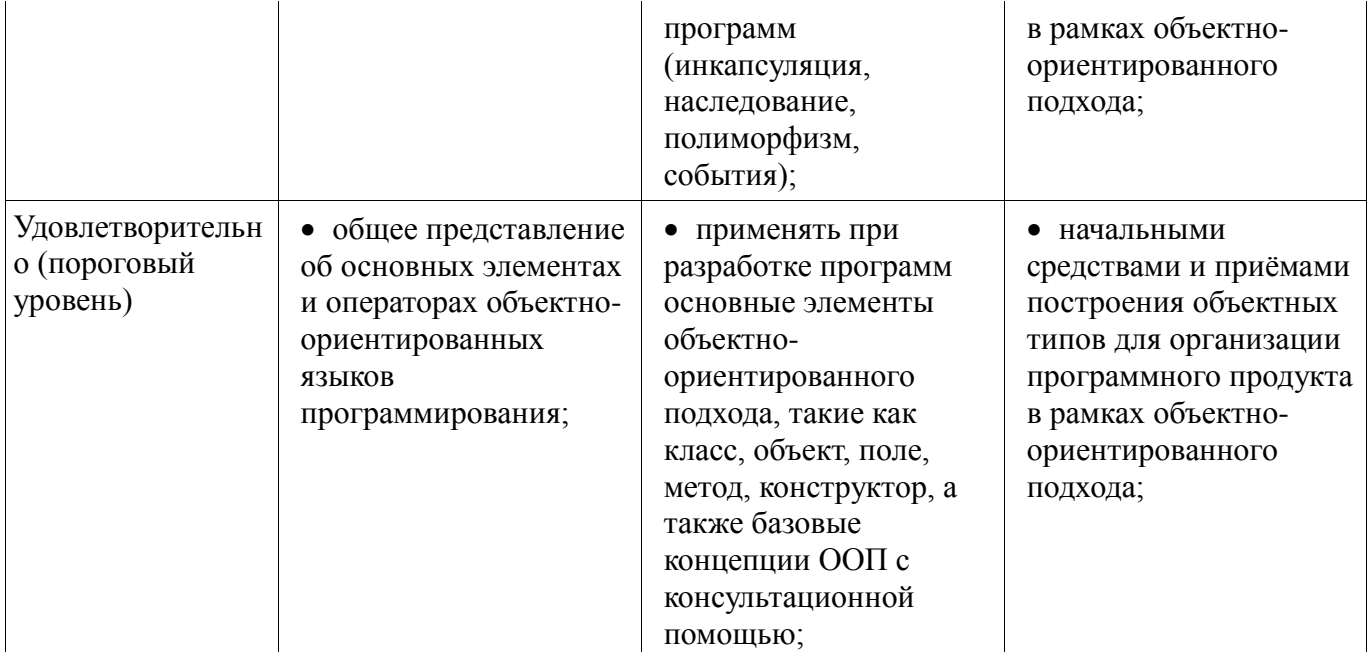

## **3 Типовые контрольные задания**

Для реализации вышеперечисленных задач обучения используются типовые контрольные задания или иные материалы, необходимые для оценки знаний, умений, навыков и (или) опыта деятельности, характеризующих этапы формирования компетенций в процессе освоения образовательной программы, в следующем составе.

## **3.1 Вопросы на самоподготовку**

 1. Назовите принципы ООП и расскажите о каждом. 2. Дайте определение понятию "класс". 3. Что такое поле/атрибут класса? 4. Как правильно организовать доступ к полям класса? 5. Дайте определение понятию "конструктор". 6. Чем отличаются конструкторы по-умолчанию, копирования и конструктор с параметрами? 7. Какие модификации уровня доступа вы знаете, расскажите про каждый из них. 8. Какие существуют виды потоков ввода/вывода? 9. Назовите основные предки потоков ввода/вывода. 10. Что общего и чем отличаются следующие потоки: InputStream, OutputStream, Reader, Writer? 11. Дайте определение понятию "исключение" 12. Какова иерархия исключений. 13. Можно/нужно ли обрабатывать ошибки jvm? 14. Какие существуют способы обработки исключений? 15. Дайте определение понятию "коллекция". 16. Назовите преимущества использования коллекций. 17. Какие данные могут хранить коллекции? 18. Какова иерархия коллекций? 19. Что вы знаете о коллекциях типа List? 20. Что вы знаете о коллекциях типа Set? 21. Что вы знаете о коллекциях типа Queue? 22. Что вы знаете о коллекциях типа Map, в чем их принципиальное отличие? 23. Назовите основные реализации List, Set, Map.

## **3.2 Темы домашних заданий**

 Этап анализа проблемы. Управление масштабом проекта. Требования к программному обеспечению Организация требований Классы-утилиты

#### **3.3 Темы опросов на занятиях**

 Примитивные типы данных и классы оболочки. Строки и массивы. Принципы графического интерфейса.

#### **3.4 Экзаменационные вопросы**

 1. Потоки ввода/вывода данных. 2. Массивы объектов в Java. 3. Ввести строки из файла, записать их в стек. Вывести строки в файл в обратном порядке.

 1. Понятие декомпозиции. Объектная декомпозиция 2. Наследование в Java. 3. Ввести строки из файла, записать в список ArrayList. Выполнить сортировку строк, используя метод sort() из класса Collections.

 1. Классы-обертки. Для каких примитивных типов существуют классы-обертки? 2. Обработка исключительных ситуаций. Отказ от обработки исключительной ситуации. 3. Создать интерфейс Учебное заведение, реализовать его в Университет

 1. Внутренние и вложенные классы 2. Абстрактные классы и методы. 3. Создать и заполнить файл случайными целыми числами. Отсортировать содержимое файла по возрастанию.

 1. Принципы ООП. 2. Интерфейсы в Java. 3. Определить класс Stack. Объявить объект класса. Ввести последовательность символов и вывести ее в обратном порядке.

#### **3.5 Темы контрольных работ**

 Объектно-ориентированная методология программирования. Разработка простого класса Иерархия классов.

#### **3.6 Темы лабораторных работ**

 1. Понятие объекта, класса, методов и полей. Создание класса. Конструкторы. 2. Внутренние классы. Абстрактные классы и интерфейсы. Наследование и полиморфизм. Создание класса-наследника 3. Потоки. Установка потока. Чтение и запись потока. Вывод в поток. Ввод из потока. Удаление потока. Использование объектов с потоком. Механизм потоков. Процедуры обмена информации в потоках.

# **4 Методические материалы**

Для обеспечения процесса обучения и решения задач обучения используются следующие материалы:

 методические материалы, определяющие процедуры оценивания знаний, умений, навыков и (или) опыта деятельности, характеризующих этапы фор-мирования компетенций, согласно п. 12 рабочей программы.

## **4.1. Основная литература**

1. Павловская Т.А. C/C++. Программирование на языке высокого уровня: учебник для магистров и бакалавров / Т.А. Павловская. – СПб. : Питер, 2014. – 461 с. (наличие в библиотеке ТУСУР - 1 экз.)

2. Ашарина И.В. Объектно-ориентированное программирование в C++. Лекции и упражнения: учеб. пособие для вузов. – М.: Горячая линия – Телеком, 2012. – 320 с. [Электронный ресурс]: ЭБС ЛАНЬ. [Электронный ресурс]. - http://e.lanbook.com/view/book/5115/

3. Белов В.В. Программирование в DELPHI: процедурное, объектно-ориентированное, визуальное: учеб. пособие для вузов / В.В. Белов, В.И. Чистякова. – 2-е изд., стереотип. – М.: Горячая линия – Телеком, 2014. – 240 с. [Электронный ресурс]: ЭБС ЛАНЬ. [Электронный ресурс]. - http://e.lanbook.com/view/book/64091/

## **4.2. Дополнительная литература**

1. Ларман К. Применение UML и шаблонов проектирования: Введение в объектноориентированный анализ и проектирование : Учебное пособие: Пер. с англ. / Крэг Ларман. - М.: Вильямс, 2001. – 496 с. (наличие в библиотеке ТУСУР - 1 экз.)

2. Павловская Т.А. C++. Объектно-ориентированное программирование. Практикум: учеб. пособие для вузов / Т.А. Павловская, Ю.А. Щупак. – СПб.: Питер, 2005. - 464 с. (наличие в библиотеке ТУСУР - 15 экз.)

## **4.3. Обязательные учебно-методические пособия**

1. Объектно-ориентированный анализ и программирование / Ю.В. Морозова. Методические указания для выполнения лабораторных работ и самостоятельной работы. Для студентов заочной формы обучения направления подготовки 09.03.04 "Программная инженерия". 2017. 41 с. **[Электронный** ресурс]. http://aoi.tusur.ru/upload/methodical\_materials/Lab\_sam\_Test\_PO\_Morozova\_file\_\_775\_8697.pdf

## **4.4. Базы данных, информационно справочные и поисковые системы**

1. Образовательный портал университета (http://edu.tusur.ru), электронный каталог библиотеки (http://lib.tusur.ru); электронные информационно-справочные ресурсы вычислительных залов каф. АОИ.